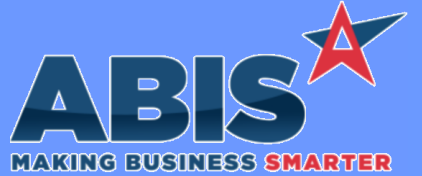

## **Adjutant Desktop Release Notes Version 2103.1978**

*ECR #* **Program/Change Change Description Purchase Orders**  *35758* This update adds a new SHOWMOD Item Attribute to designate an item as a processing charge type of item. When a processing charge item is added to a purchase order, the Modification Processor screen displays so the user can select items to process (inputs and outputs). This process will be executed once the item (representing the processing charge) on the purchase order is received. **Purchase Order Wiki Link:** *http://www.abiscorp.com/adjwiki/Processing-PO.ashx* **Wiki Link 2:** *http://www.abiscorp.com/adjwiki/POR3.ashx?NoRedirect=1* **Quoting**  *36325* A new customizable, numerical field (Extra1) has been added to the Customer Quote: Line Item entry screen. The field has an editable **Quoting**

description and is available to print on the Customer Quote form. The new field will also show on the Quote Line Item screen grid and the Line Item View grid columns. The Quote Extra1 field contents be copied to the Sales Order Extra1 field if the quote is converted to an order.

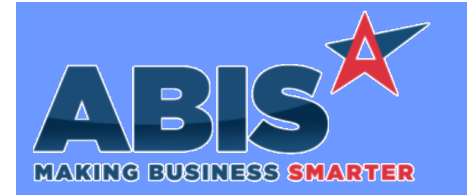

**Program/Change Change Description**

**Setup Options:**

*ECR #*

## **Adjuta**

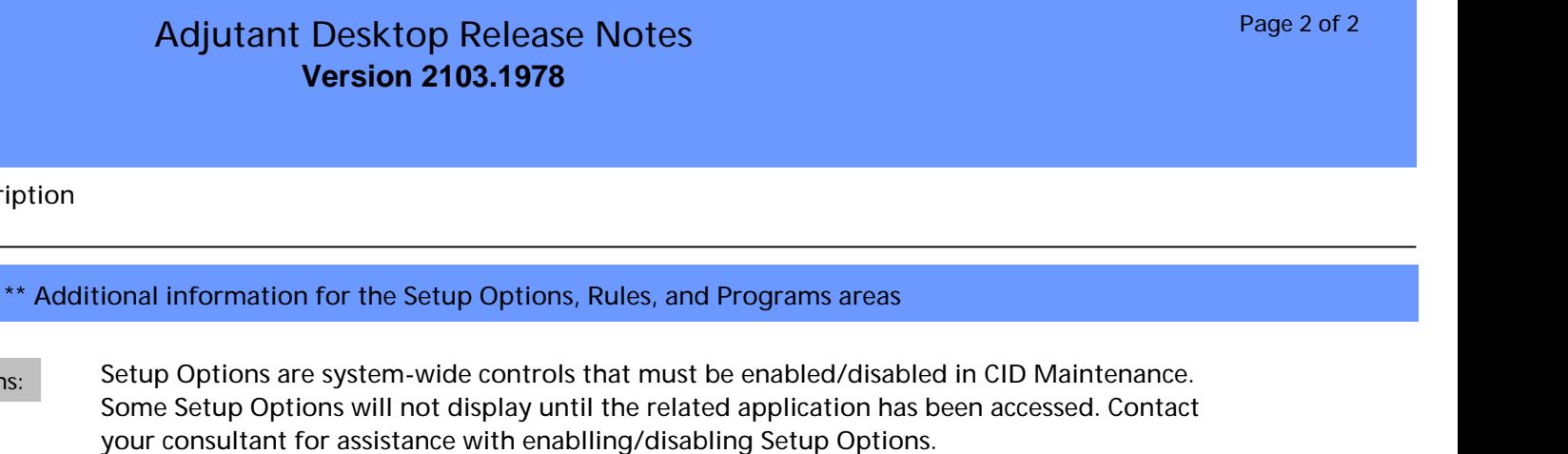

**Rules: Rules are added or updated in the Rule Maintenance screen. If you are not familiar with adding or updating Rule Maintenance headers or details, contact your consultant for assistance.**

**Programs: Programs are system-level routines that must be updated manually by ABIS personnel. You must contact your consultant to coordinate updating the associated Program before taking advantage of the enhancement.**

> **Program updates may require system downtime, or may be required to occur outside of business hours.**

**Total Number of Changes: 2**